## **Syntax**

 $S$ = SPC(X)$ 

## **Parameters**

X is a number

## **Description**

The string of X spaces. Only for use within the PRINT command.

From: <https://www.osfree.org/doku/>- **osFree wiki**

Permanent link: **<https://www.osfree.org/doku/doku.php?id=en:docs:dos:cmd:basic:spc>**

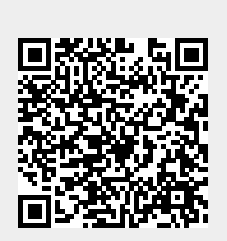

Last update: **2024/04/24 14:04**